# aivika

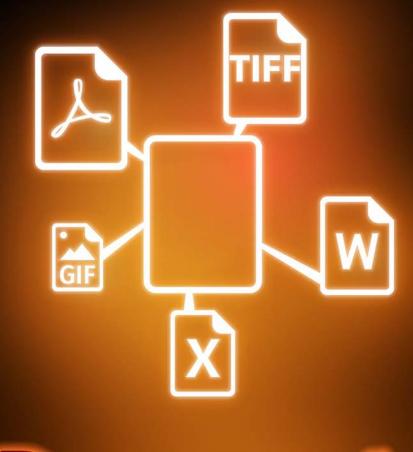

# Document Composition

Structure, layout and compose the content of your document.

Your solution in document automation.

www.aivika.com

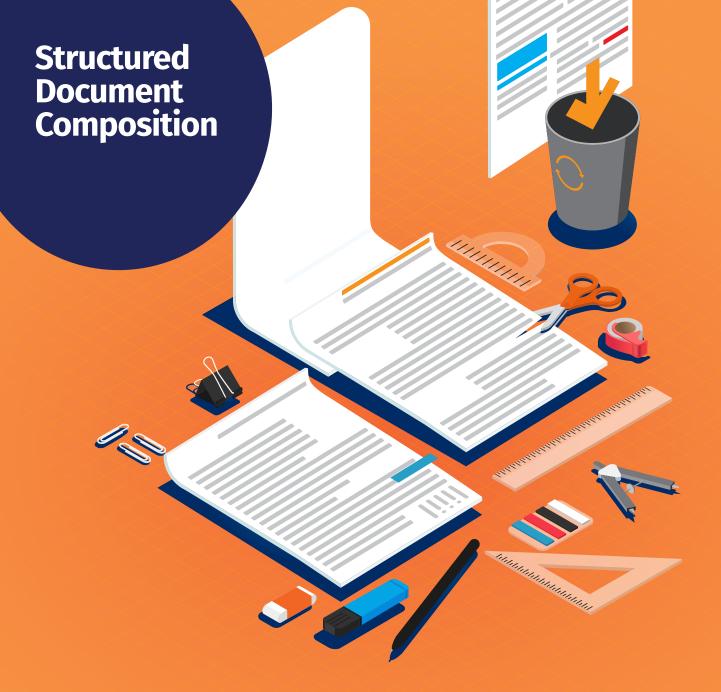

Do more with the composition of your document.

The Document Composition function in **aivika Capture Pro** not only allows you to compose a single document out of several individual documents, but also to split a single document into multiple documents.

You can also delete, rotate, flip and insert blank pages.

The composed document(s) can then be saved to disk from where it can be uploaded to the **ScannerVision**<sup>TM</sup> server.

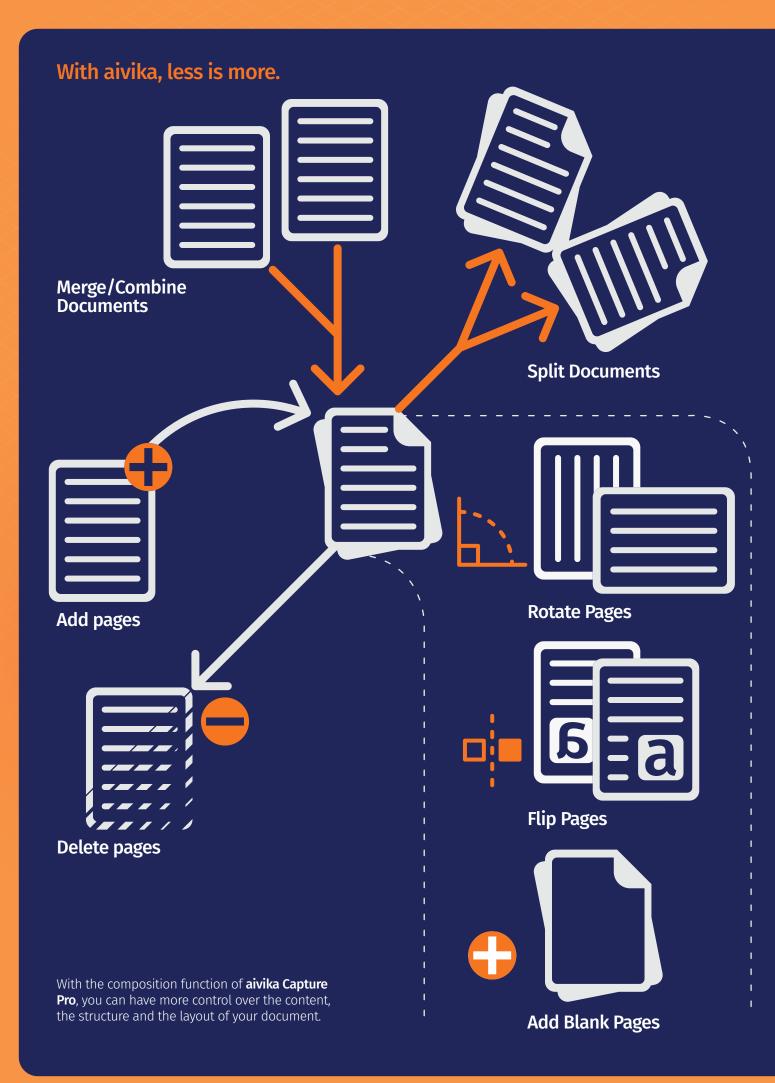

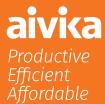

## ScannerVision™ Asia

Unit 18-3A, Menara Q Sentral, No. 2A, Jalan Sentral 2, Kuala Lumpur Sentral, Kuala Lumpur, 50470, Malaysia

### ScannerVision<sup>™</sup> South Africa

Block D, Stoneridge Office Park, 8 Greenstone Place, Greenstone, 1609 South Africa

#### ScannerVision™ Europe Suites 41/42 Victoria House

Suites 41/42 Victoria Hous 26 Main Street, GIBRALTAR GX111AA